# User Perspectives On Trying To Use DPDK For Accelerating Networking In End-System Applications

Sowmini Varadhan (sowmini.varadhan@oracle.com)

ORACLE

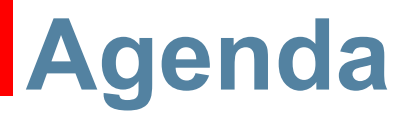

- Brief description of the types of networking paradigms typically encountered in database/cluster applications
- Some experiments in trying to use DPDK in these paradigms.
- Latency measurements, software-engineering considerations
- Conclusions from these experiments

# **Typical Oracle/DB Problem Space**

- Primarily request/response Transactions
- Multithreaded applications, each application typically handling multiple descriptors.
- Networking: typically datagram sockets, using BSD socket based APIs
	- > UDP sockets, or,
	- > RDS (Reliable Datagram Service) sockets

# **DB Application Network/Socket Mode**

- RDS: Reliable Datagram Service
- Application payload is encapsulated in an RDS header and handed off to some transport that guarantees reliable, ordered delivery
- Transport can be InfiniBand (bypasses TCP/IP stack), or TCP/IP/Ethernet.
- UDP based model is similar, but application has to do extra work to ensure reliable/ordered delivery.

# **Can We Use DPDK To Accelerate This?**

- Some services are CPU bound, latency sensitive
- DPDK allows us to read packets directly from the driver (like IB) and we already have some infra to take care of guaranteed/ordered delivery, so evaluate if/how much latency reduction we can get from DPDK
	- > If necessary, we can use our own custom ULP encapsulation over L4.

# **Using DPDK and KNI?**

- DPDK inserts user-space PMDs, so all frames from that NIC are diverted to uspace
- We only want a subset of flows, we dont want to implement every IETF/IEEE protocol in our experiment, so try to use KNI
- Register a receive side callback with the user-space poll-mode driver to filter out "interesting" flows.
	- > Interesting flows will be processed by DB software
	- > Rest (NFS, SMTP, IP fragments, Routing protocol packets...) is sent to Linux stack via KNI's "vEthX".

## **Observations about this approach**

- It slows down linux TCP/IP stack
	- > How much penalty to the TCP/IP stack?
- Instrument three different types of RTT and compare the numbers:
	- > Direct path to DPDK (igb uio  $\leftrightarrow$  PMD  $\leftrightarrow$  kni rx cb)
	- $\rightarrow$  DPDK  $\leftrightarrow$  FIFO/shmem  $\leftrightarrow$  linux application
	- $\triangleright$  PF\_PACKET  $\leftrightarrow$  linux application
- Experiment details: 64 byte sized packet with custom ethertype (i.e., flow selection by ethertype). Application on the SUT just reflects packet back by swapping dmac, smac.

# **Avoiding the penalty for the Linux stack**

- Latency estimates:
	- > Direct path to DPDK- approx (90 μs)
	- $\rightarrow$  DPDK  $\rightarrow$  FIFO/shmem  $\rightarrow$  linux app (2000 µs)
	- $>$  PF\_PACKET  $\rightarrow$  linux application (150-200 µs)
- High penalty for apps using the linux stack, e.g., NFS, mail, ssh etc!
- Common practice: traffic bifurcation using SR-IOV
	- > <http://rhelblog.redhat.com/2015/10/02/>
	- > <https://blog.cloudflare.com/kernel-bypass/>

# **SR-IOV based traffic bifurcation**

- Create a VF for the PCIe bus
- Use ethtool to set up a traffic filter to pull out "interesting" packets on the VF
- DPDK PMD drivers work with the VF, no penalty for linux stack
- Non-trivial routing, forwarding, ARP, egress adjacencies still needs special config

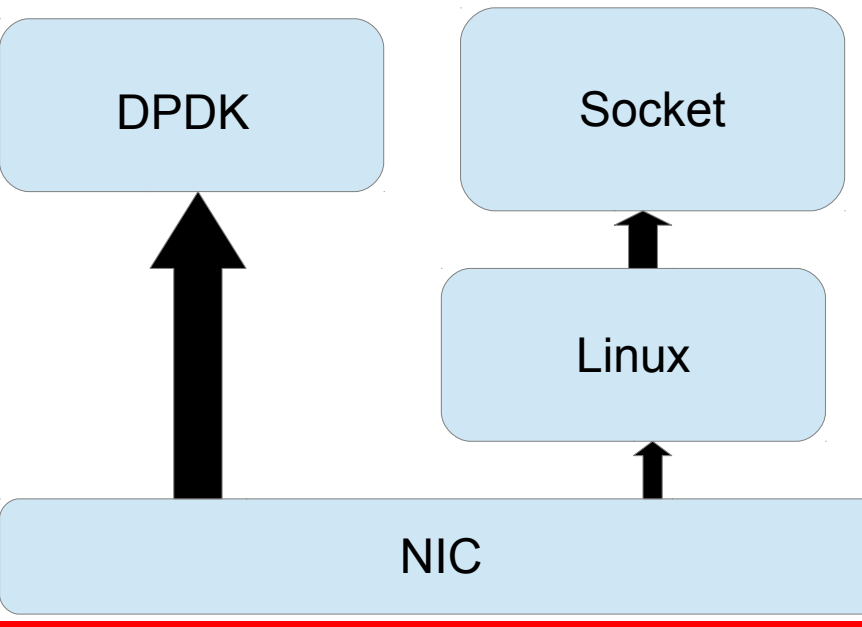

## **Additional Drawbacks..**

- Dealing with IP fragmentation/re-assembly:
	- > Even if we define the flow by the L4 4-tuple, we have to deal with IP fragments
	- > This is slow path, we can let the native kernel stack implementation sort this out for us, but..
	- > Application can now get packets either via DPDK path, or from native kernel stack
- In general, the application is reading from multiple I/O descriptors
	- > Network packets from the wire,
	- > Disk I/O..
- This is typically done using a select/poll/epoll loop.

### **Classic Server Side Paradigm:**

```
while (1) {
 select(nfds, fd_set, ..);
 /* fd_set may have a mix of TCP, UDP, RDS
  * sockets. After select(), multiple fd's
  * in the set may be ready
  */
     if (incoming client connection request)
    accept() and add new socket to fd_set
  else { /* incoming data */
    Read request;
    Send response;
  }
}
```
# **Mapping this to DPDK?**

- Recommendation was to try to use Rx Interrupt Mechanism: have and wait on a thread per fd,thread will be woken up when packets arrive.
- Major application rewrite needed to adapt to this?
- DPDK **library** would be placing constraints on the application's threading model
	- > Signal delivery issues for single-threaded applications.
- examples/netmap compat: gives a poll()-ish "fake" file desc with several critical restrictions.
	- > Perf comparisons of netmap\_compat vs native netmap ongoing.

# **CPU utilization in busy-poll mode**

• DPDK kni example run (uses syntax supplied with DPDK package)

 $#$  kni -c 0xf0 -n 4 - -P -p 0x1 -config "(0, 4, 5)"

- See DPDK documentation for details of what each arg in this incantation means..
- The effect of this set of arguments is that the pollmode driver will use CPU 4 for Rx, CPU 5 for Tx.
	- > CPUs 4 and 5 will be reported 0% idle on mpstat, even when there is no traffic flowing.
- 100% polling has problems: CPU power limits, PCI bus overhead

ORACLE

## **Conclusions**

- DPDK may be ideal for "hot-potato" forwarding usecases like ovs, where there are external protocols to set up the forwarding/switching rules, and DPDK is only used to accelerate the core forwarding engine.
- For End-System use-cases,
	- > APIs matter. Ease of programmability is important.
	- > Need to find an efficient way to co-exist with the existing kernel stack as the fallback for "uninteresting" (to the application) flows and network protocols.

#### > Control plane considerations: Observability, **Configuration**

ORACLE

### **Backup Slides**

#### **Other user pleasers**

- Existing "ethtool" application does not give visibility into offloads, detailed driver state..
- Better examples showing how to use h/w offload features

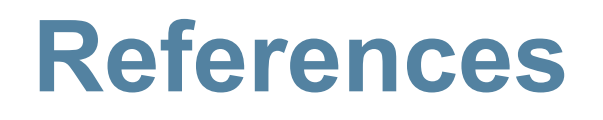

- "DPDK Performance : How not to just do a demo with DPDK" from Netdev 0.1
	- > http://www.slideshare.net/shemminger/dpdkperformance

# **Managing file descriptors with DPDK**

- examples/netmap compat: gives a poll()-ish "fake" file desc
	- > Cannot poll for > 0 or infinite (-1) timeout. Cannot add this to an fd set that has other I/O descriptors
	- > Multiple applications cannot open netmap sockets that listen on the same port e.g., cannot run two instances of the following from netmap compat:

# ./build/bridge -c 0xf0 -n 4 – -i 0 *## See next slide for details*

> Multiple threads in an app can't create netmap fd's on the same port (netmap regif() fails)

#### **Barriers to running multiple copies of netmap\_compat:**

- Hugepage allocation will fail: get num hugepages() hogs up all available free\_pages. > *set num\_pages at run time using gdb.*
- Each instance of the example tries to lock /var/run/.rte\_config
	- > *reset default\_config\_dir in eal\_runtime\_config\_path() at run time using gdb.*
- Second instance of netmap compat/bridge then makes the first instance SEGV.